# **Техническое описание Программное обеспечение trimble realworks**

# **&**Trimble

# **Мощный пакет офисного программного обеспечения для лазерного 3D сканирования**

Мощный пакет офисного программного обеспечения Trimble RealWorks предназначен для импорта данных с лазерных 3D сканеров и преобразования их в отчетные материалы высочайшего качества. Trimble Realworks является компьютерной компонентой пакета решений Trimble для лазерного 3D сканирования и предоставляет функции для управления, обработки и анализа больших наборов данных.

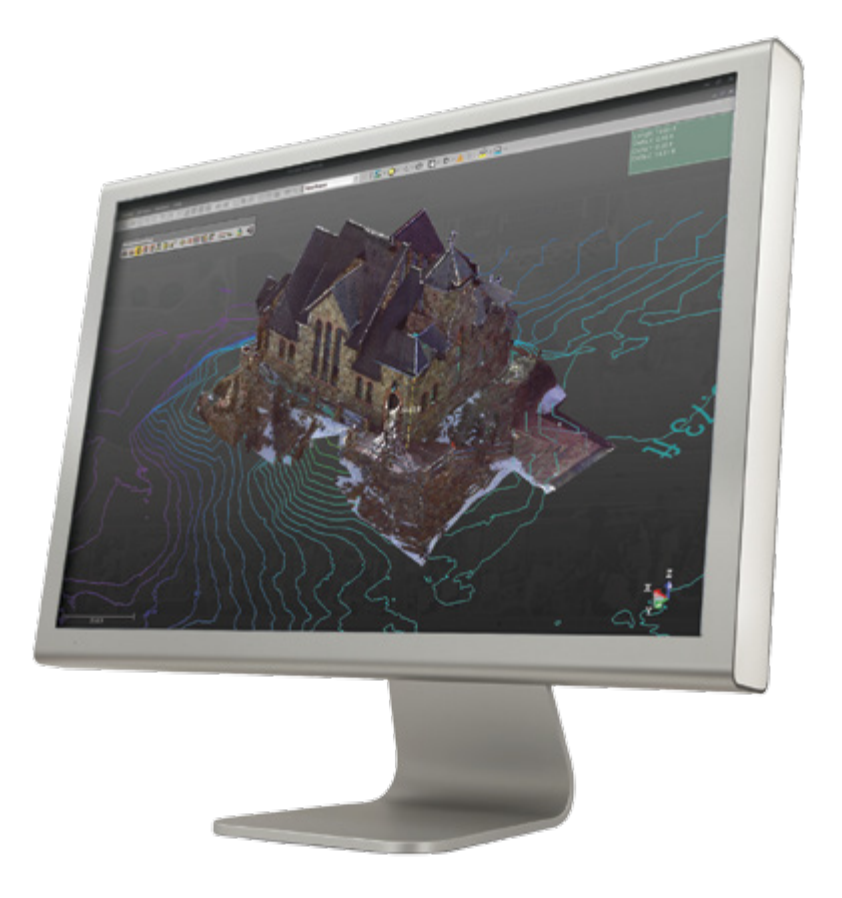

### **OCHOBHbIE ФУНКЦИИ TRIMBLE REALWORKS**

Программное обеспечение Trimble® RealWorks® позволяет сшивать, отображать, анализировать и обрабатывать облака точек, снятые лазерными

- 
- 
- Выполнять интеллектуальные измерения -
- Легко выделять марки в данных сканирования
- 
- 
- по маркам
- Формировать отчеты о сшиве сканов
- Объединять измерения, выполненные различными инструментами: 3D сканерами,
- вами программные пакеты САПР
- Создавать автономные пакеты для просмотра.

Предназначенное для обработки очень больших объемов данных, программное обеспечение Программа имеет простой и интуитивно понятный пошаговый механизм работы при решении вашему заказчику.

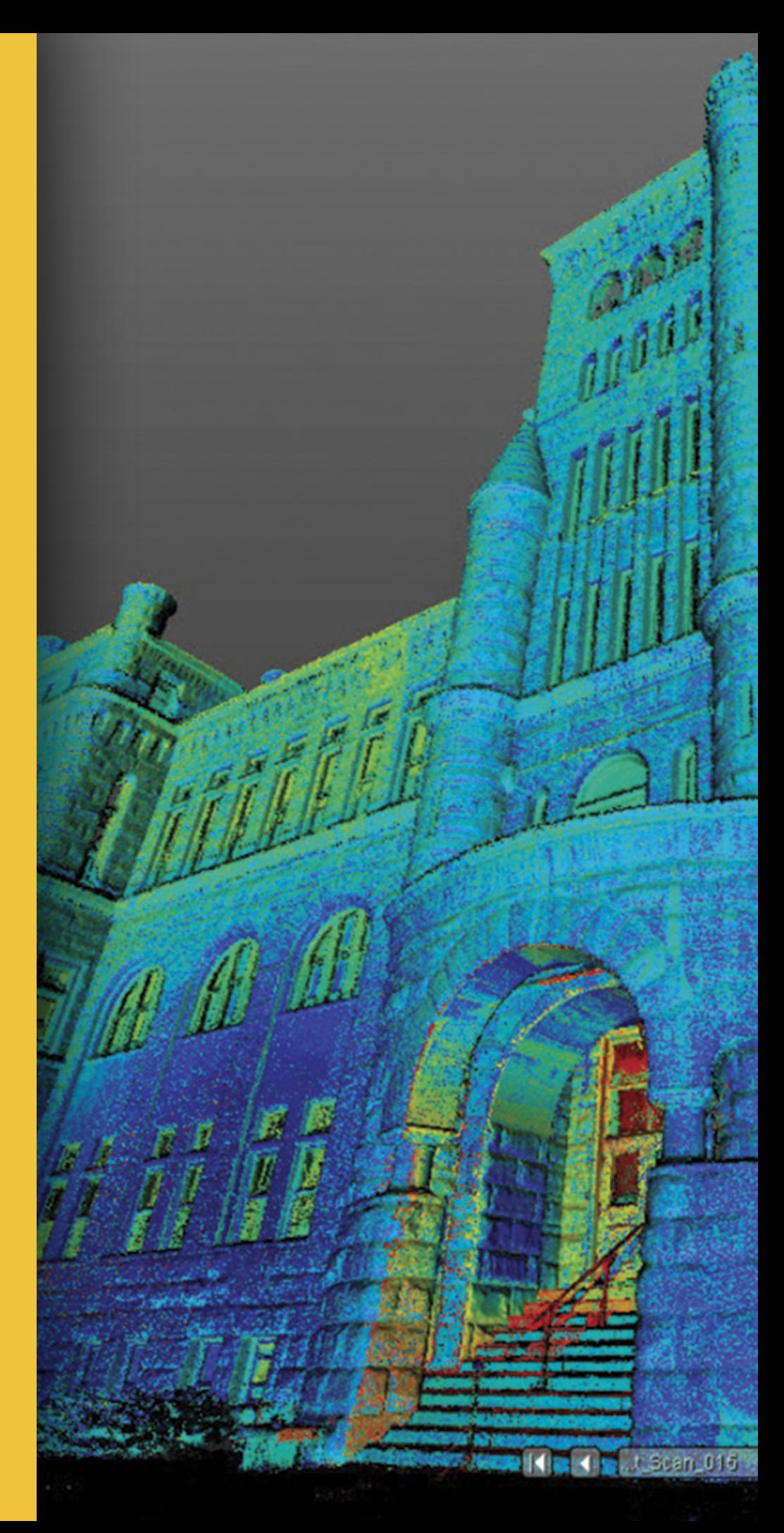

www.rusgeocom.ru

# **Поддержка производственных процессов**

Trimble Realworks поддерживает ОГРОМНОЕ число производственных процессов. Благодаря этому вы можете просто и надежно редактировать, обрабатывать и уточнять данные, собранные с помощью лазерных 3D сканеров Trimble.

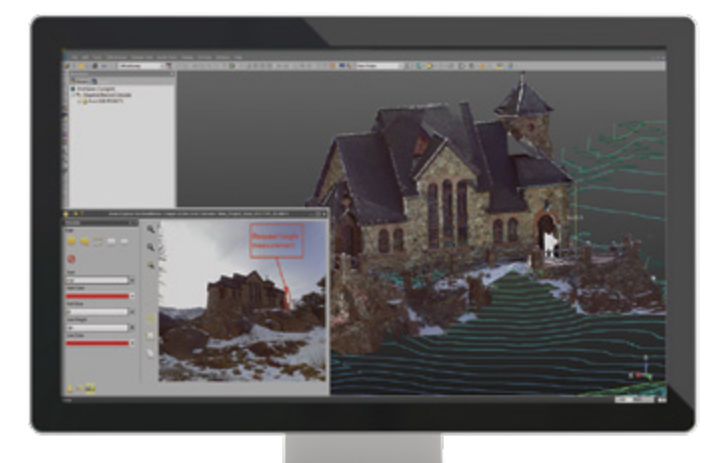

## **Импорт и управление данными**

Решение стандартных задач управления данными, таких как импорт и экспорт данных в общепринятые форматы.

• Кроме того, Trimble RealWorks содержит большой набор стандартных инструментов для визуализации данных и их подготовки для экспорта в САПР.

## **Сшив сканов / Облака 3D точек**

Широкий выбор инструментов для работы со сканами в Trimble RealWorks позволяет быстро выполнить сшивку сканов и проанализировать результаты.

- Автоматическое выделение марок в данных сканирования и сшив сканов: Автоматическое обнаружение сферических, плоских черных и белых марок и последующий сшив сканов.
- Быстрый анализ и редактирование марок с помощью инструмента Target Analyzer Tool.

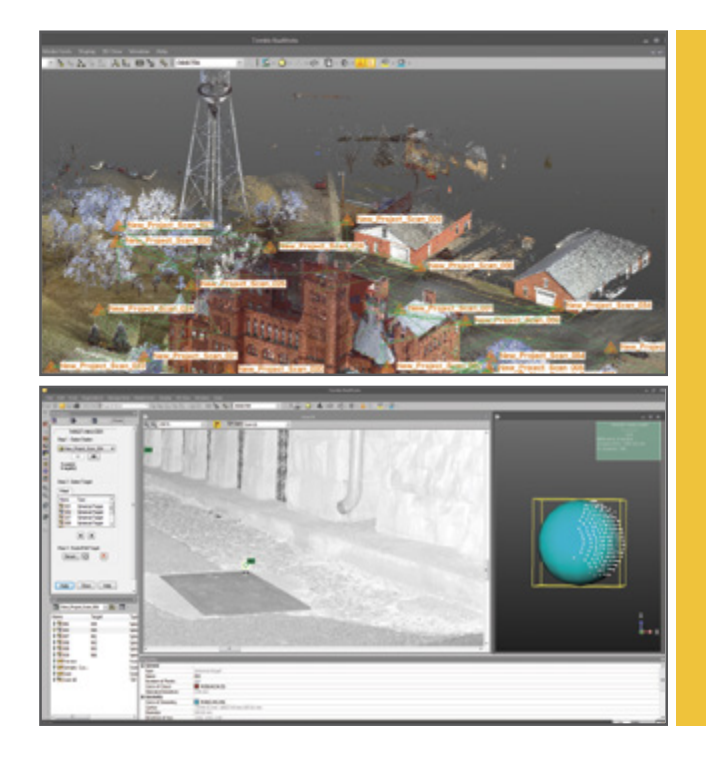

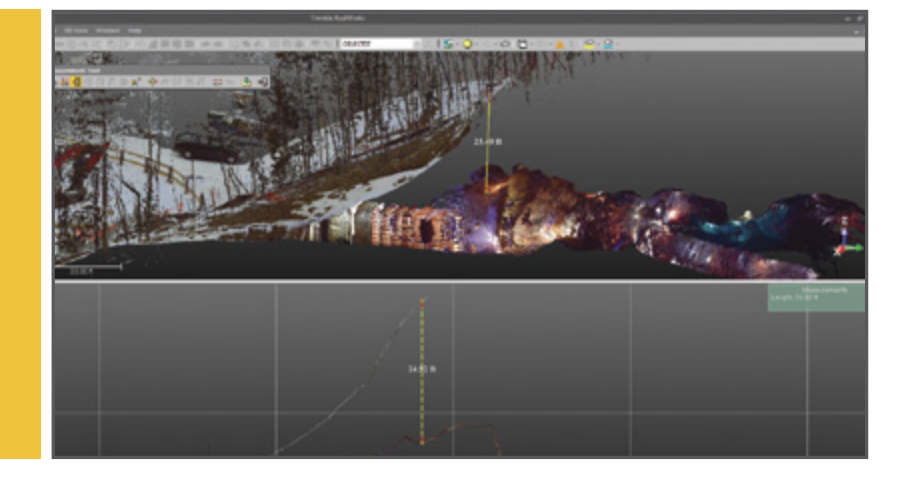

## **Базовая двумерная и трехмерная отчетная документация**

#### Создание различных типов промежуточных и окончательных отчетов.

Огромное число базовых 2D и 3D инструментов в Trimble Realworks позволяют создавать:

- Поперечники
- Сеточные модели
- Кривые
- Объемы
- Линии
- Орто-фото
- Модели

# **Усовершенствованная сшивка сканов**

#### Выполняйте сканирование удобным вам способом.

Модернизированные инструменты в Trimble RealWorks обеспечивают простую, надежную и точную сшивку сканов.

- Возможна автоматическая сшивка сканов без расстановки марок.
- Усовершенствованные функции сшивки сканов позволяют выполнять наиболее точное позиционирование облаков точек для каждой станции сканирования.

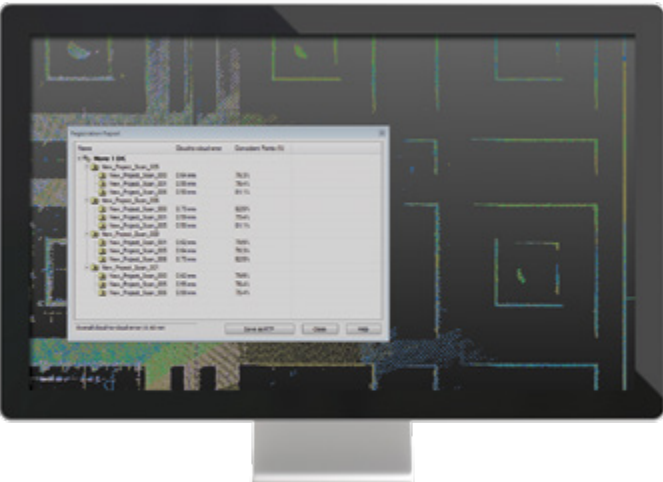

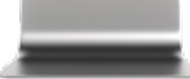

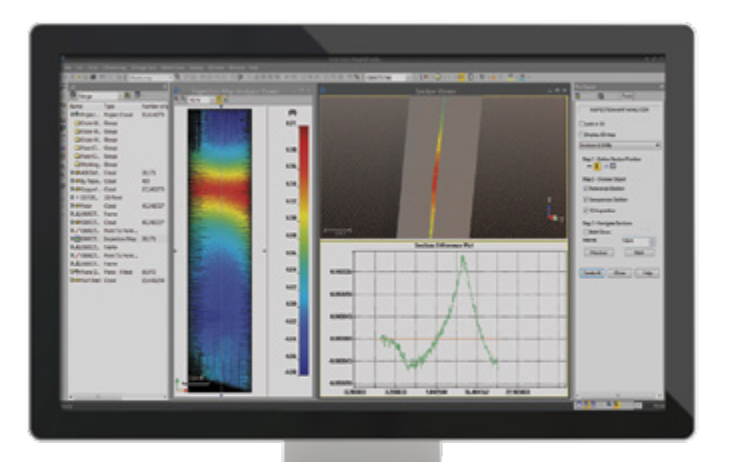

## **РАСШИРЕННАЯ TPEXMEPHAS** ОТЧЕТНОСТЬ И **ИНСПЕКТИРОВАНИЕ**

#### СРАВНЕНИЕ ФАКТИЧЕСКИХ И ПРОЕКТНЫХ ДАННЫХ, РЕЗУЛЬТАТЫ ДО И ПОСЛЕ СОБЫТИЯ И Т.П.

Усовершенствованные инструменты контроля в Trimble RealWorks полезны при решении задач мониторинга, например, в области гражданского строительства (дороги и мосты) или в горной промышленности. Подготавливаемая отчетная документация содержит подробную детализированную информацию для предоставления заказчикам.

- Сравнение материалов исполнительной съемки с проектными данными
- $\bullet$ Выполнение проверки поверхности и отображение ее результатов, показывающих любые отклонения
- Получение двумерного и трехмерного графического отображения  $\bullet$ разрывов и деформаций для упрощения их анализа
- Импорт проектных профилей и моделей из проектного файла формата dxf или .dwg, а также экспорт графических файлов в форматы .dxf и .dqn
- Распечатка результатов с помощью встроенного интерфейса печати **RealWorks**

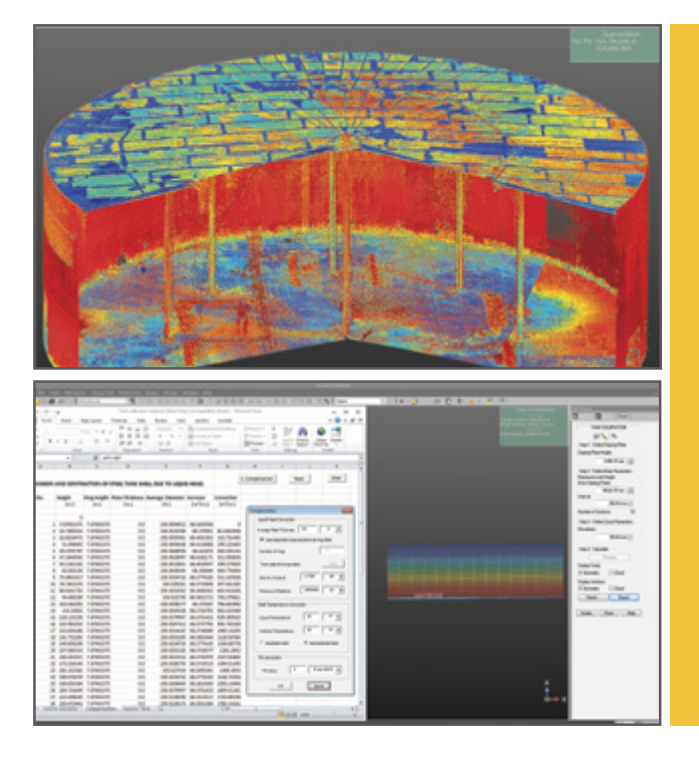

## **ПРИЛОЖЕНИЯ**

#### ПРИЛОЖЕНИЕ STORAGE TANK

Вычисление объема резервуаров и создание ведомости загрузки в соответствие с промышленными стандартами.

# **Создание 3D моделей для САПР**

Создание трехмерных объектов и форм для отрисовки, вычислений и прочих операций с элементами.

Модуль RealWorks Modeling позволяет очень быстро создавать модели отдельных элементов или сложных комплексных объектов. Основная сфера применения – это моделирование технологических комплексов для создания проектной документации, контроля и модернизации существующего оборудования.

Trimble RealWorks позволяет моделировать различные элементы для отображения фактической поверхности с помощью геометрических форм САПР.

- Моделирование данных позволяет намного быстрее выполнять передачу данных в пакеты анализа.
- Трехмерное моделирование реальных объектов значительно более эффективный способ визуализации данных.

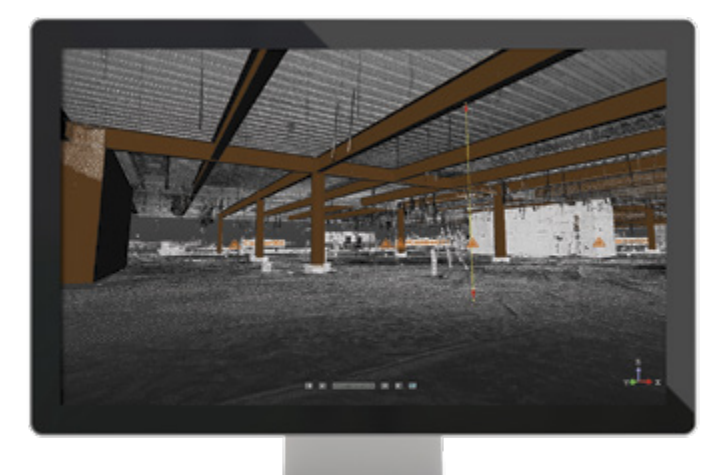

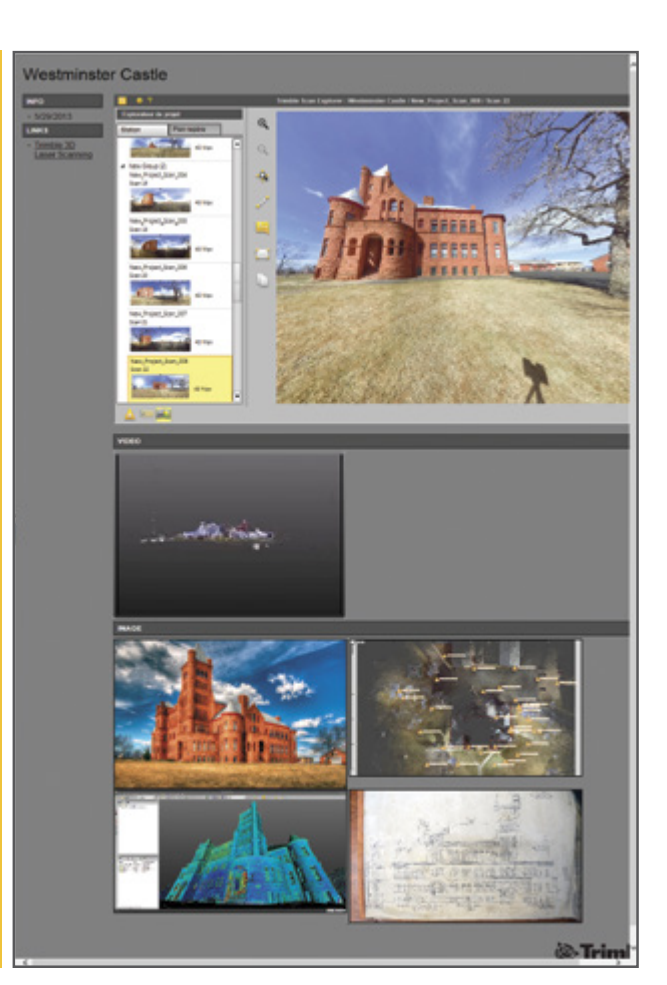

## **Совместная работа и обмен данными**

#### Удобный обмен данными с заказчиками в пользовательских и профессиональных форматах с помощью средств публикации.

Также можно публиковать проекты для просмотра в Internet Explorer. Опубликованные проекты можно просматривать в виде 2.5D, выполнять измерения и добавлять аннотации. Публикации могут включать различные типы медиа-данных, включая изображения и видео, а также ссылки на документы и веб-сайты. При создании опубликованного проекта можно разрешить или запретить пользователям извлекать данные из проекта.

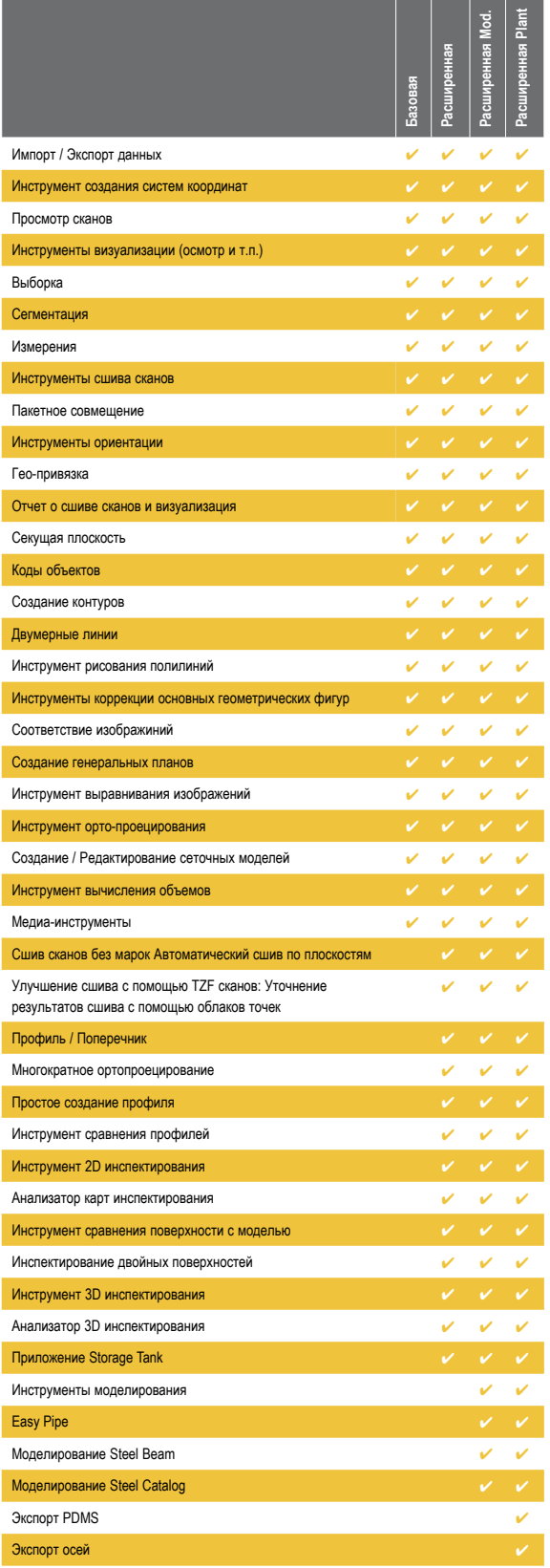

Публикация результатов

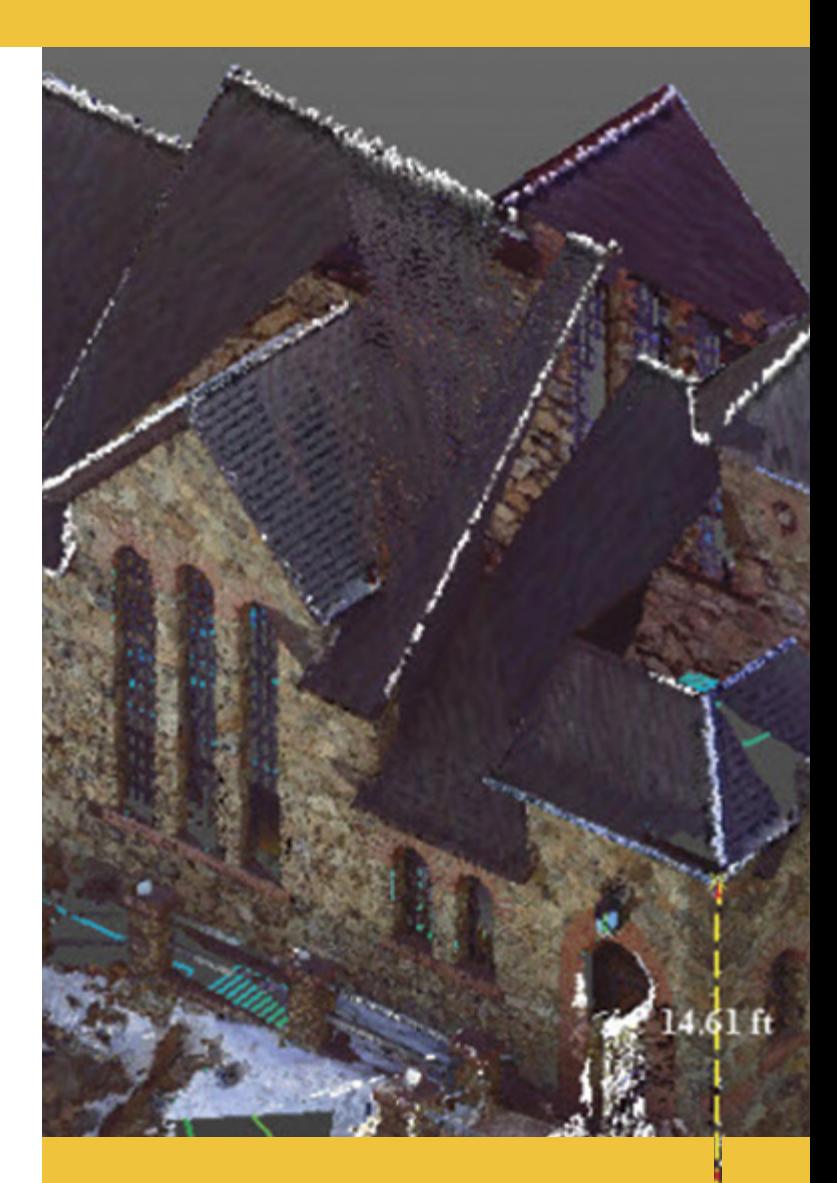

### **Конфигурации Trimble RealWorks**

**www.trimble.com/TRWviewer**

### **Требования к системе**

#### **Операционная система**

- Microsoft® Windows® 7 или 8 64-бита
- Процессор: минимум 2.8 ГГц (Четырех ядерный) или мощнее, (настоятельно рекомендуется использование большего числа ядер с поддержкой гиперпотоковой технологии)
- ОЗУ: минимум 8 Гб (рекомендуется 16 Гб и более)
- VGA карта: Совместимость с OpenGL 3.2, ОЗУ минимум 1 Гб VRAM (рекомендуется 3 Гб и более)
- 3-х кнопочная мышка

#### **Прочие требования:**

• Твердотельный диск (SSD) для повышения производительности (256 Гб) - настоятельно рекомендуется

### **Поддерживаемые языки**

- Китайский упрощенный
	-
- Русский
	-
- 
- Немецкий
- (дополнительно)
- Итальянский • Испанский
- Английский
- Финский • Японский
- 
- Французский • Корейский
- Объем ОЗУ напрямую влияет на возможность открытия всех точек большого наборе данных в разумный промежуток времени. Расчетная зависимость максимального числа загружаемых точек от объема ОЗУ показана ниже: 8 Гб – 250 миллионов
- 16 Гб 500 миллионов 24 Гб 750 миллионов
- 32 Гб 1 миллиард
- 64 Гб 2 миллиар

Примечание: больший размер данных может потребовать значительно большего времени для открытия.

### **Варианты поставки**

Чтобы удовлетворить самые разные потребности пользователей, программное обеспечение Trimble RealWorks поставляется в различных версиях, от Базовой версии, имеющей функции сшивки сканов и построений, до полнофункциональной версии, содержащей все модули.

- **Trimble RealWorks Базовая версия:** Поддерживает выполнение типовых задач обработки данных, включая импорт и экспорт данных в общепринятых форматах, основные операции по сшивке сканов, просмотр и визуализацию, сегментацию и выбор облаков точек, подготовка базовых двумерных и трехмерных выходных материалов.
- **Trimble RealWorks Расширенная версия:** Мощные инструменты 2D/3D измерений, функции для работы с поперечниками, профилями и ортопроецирование, позволяют формировать непревзойденные отчетные материалы по инженерной съемке. Улучшенные функции сшивки сканов повышают эффективность полевых работ.
- **Trimble RealWorks Расширенная версия с модулем Modeler:** Модуль Modeler вместе с Расширенной версией предоставляют функции для быстрого и интуитивно понятного создания 3D моделей. Эта комбинация идеально подходит для выполнения инженерных съемок в гражданском строительстве и решения задач по реконструкции объектов, позволяя дополнить или коренным образом улучшить материалы исполнительной съемки или проектную документацию благодаря добавлению в нее текстурированных моделей сооружений. Кроме того, в этот комплект входят средства публикации данных.
- **Trimble RealWorks Расширенная версия с модулем Plant:** Этот вариант имеет все функции расширенной версии с модулем Modeler, включая средства публикации, а также мощные специализированные инструменты для работы с объектами энергоснабжения и промышленности.
- **Утилита Trimble RealWorks Viewer:** Предназначена для визуализации RWP файлов. Доступна на сайте trimble.com.

#### **СЕВЕРНАЯ АМЕРИКА**

Trimble Navigation Limited 10368 Westmoor Drive Wesminster CO 80021 США

#### **ЕВРОПА**

Trimble Germany GmbH Am Prime Parc 11 65479 Raunheim ГЕРМАНИЯ +49-6142-2100-0 Тел. +49-6142-2100-550 Факс

#### **АЗИЯ И ТИХООКЕАНСКИЙ РЕГИОН**

Trimble Navigation Singapore Pty Limited 80 Marine Parade Road #22-06, Parkway Parade Singapore 449269 СИНГАПУР +65-6348-2212 Тел.

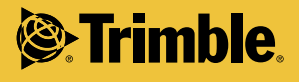

© 2006-2014, Trimble Navigation Limited. Все права защищены. Trimble, логотип «Глобус и треугольник» и RealWorks являются товарными знаками компании Trimble Navigation Limited зарегистрированными в США и других странах. Microsoft и Windows являются товарными знаками компании Microsoft Corporation, зарегистрированными в США и других странах. Все прочие товарные знаки являются собственностью соответствующих владельцев. PN 022543-123H-RUS (01/14)

#### www.rusgeocom.ru